**AutoCAD Crack License Keygen**

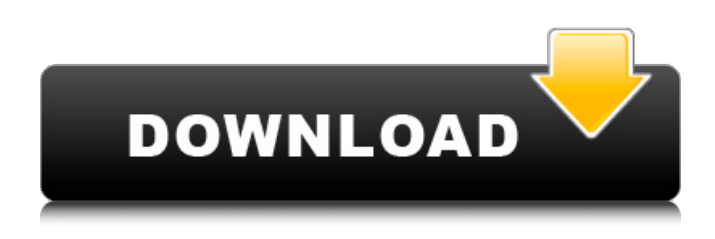

**AutoCAD [32|64bit]**

The introduction of the AutoCAD line brought CAD to the masses in a way previously unavailable. Although AutoCAD was only the first in a series of CAD applications that ultimately encompassed such applications as Inventor and Architectural Desktop, it has remained popular as the core CAD program in the industry and is the primary application in use for creating architectural and interior design graphics. This is an entry for CAD Challenges 2019, Round 1, the first round of challenges. The CAD Challenges is a yearly contest that brings together CAD users from across the globe. AutoCAD Blog: Understanding AutoCAD for Architecture & Interior Designers In the last ten years, much of the popular awareness of the world of architectural CAD revolves around the AutoCAD program. This program (which is simply

called AutoCAD) was the first program designed to become part of an integrated system with drawing capabilities. This was a phenomenal breakthrough in a profession that had been stuck with mechanical drafting as its primary function for years. After the advent of AutoCAD, the user of a CAD program no longer had to be an expert in drawing or drafting. Because of the power of the program, it is possible for anyone with a computer, a mouse and a desire to learn a new skill to become an expert on architectural and interior design CAD. If you are just getting started, AutoCAD can help you with even the most complex projects. AutoCAD is not only used in architectural design, but it is also used by industry professionals in the manufacturing industry as well as for education and students of all kinds. People use AutoCAD to create structural, mechanical, and electrical plans as well as detailed construction drawings. The one problem that we do have is that AutoCAD uses a programming language known as DWG (design web graphics). This language was designed for AutoCAD and has nothing to do with architecture. Therefore, if you are looking to use AutoCAD for design, but you are really interested in architectural design, you may have to look for an architectural CAD program. It is worth the time to research the program you are looking at, because AutoCAD has become a very popular choice. If you are

## already familiar with AutoCAD, this article will provide information and examples about how to use it to create basic architectural design drawings. How to Draw: Before we get started, we should spend a moment to

**AutoCAD Crack+ (LifeTime) Activation Code Download**

Transcend 3D CAD Transcend 3D CAD, formerly known as "Bentley 3D", is an application for drawing and modelling. It was developed by Transcend 3D using the objectARX project. Transcend 3D CAD is an alternative to MicroStation, AEC Design Center, etc. Transcend 3D CAD is available in both a Linux and Mac OS X version. Transcend 3D CAD is limited to AutoCAD, 3DS and 3DS Max. Engine In May 2012, Autodesk unveiled a new CAD engine named "Sandbox", a new approach to building CAD applications, as well as new programming models. It is part of their strategy to make their products developer friendly, and to empower their developer community to build an ecosystem around their products. At the AutoCAD 2012 technical briefing, the Sandbox development team discussed the future of CAD development, and its long term direction. Some of the topics discussed include: how to build CAD, how to store CAD objects and file, how to build out its SDK to

make third party applications work, the syntax for CAD objects, CAD application frameworks, how they aim to promote a new development model, and a new sandbox for third party applications to interact with CAD objects. Repositories The Internet community has produced and maintains many repositories of Autodesk CAD software tools and utilities. For example, the "Autodesk ASCII Repository" and "Autodesk

Developer Repository" contain Autodesk source code to a wide range of tools. The development of CAD software and utilities is a collaborative activity and can be found in the git-based repository, "github.com". The open source projects on GitHub have been compared with a public, online version of a manual library. The tool repository is intended to improve the efficiency and sharing of information. CAD is especially wellsuited to this form of open sharing since CAD is

usually used for information creation and annotation. History 1960s Autodesk's predecessor, Elias Howe Inc., started developing the first CAD program, "EZ-Cad" in

1968. According to the company, the product of the following year was "Elias Automation". In 1973, Elias Corporation purchased Autodesk Inc. and the company was renamed Autodesk Inc. 1970s In 1975, Autodesk released "AutoCad" for the first time in the desktop publishing market. The following year, Autodesk released a1d647c40b

Open the SDK, click the blue banner to the left and follow the instructions. If you run the SDK, you will be able to activate your licence. \*\*If you have installed Autodesk Autocad already, I would recommend that you use the download form in the Autodesk Autocad Website.\*\* \*\*Look on the Autocad Website:\*\* [ \*\*There is a download page for each license key you have activated\*\* \*\*Also, there are some licenses that are free to try, but you have to download the trial version.\*\* There are some tutorials to help you to install Autocad and use it: - - For more information, please read the documentation at: [

**What's New in the?**

Simplify 2D drafting and design by consolidating the drawing commands you use most often into one tool. Modify previously created shapes and add to your drawings with the new "Simplify" tool or the new "AutoShape" command. Edit real-time objects created with the Edit tab of the ribbon and use the new "Simplify" and "Align" tools to clean up your drawing with an easy-to-use interface. Add to drawings, instead of making a new one with every change. Apply a

selection to any design element and use the "Smart Make" command to edit and quickly create new and reusable design elements. Use AutoCAD to interact with the way you think by using AutoLISP to make creative digital 3D designs, and expand the ways you can bring your ideas to life. Create and work with dynamic models. Create and edit more complicated models with the new Visual Modeling feature. Get notified of important updates to AutoCAD that could affect your work. Automatically receive alerts when new features are released and updated to AutoCAD. Manage multiple designs efficiently using the new command-line interface (CLI) and optional graphical user interface (GUI). The AutoCAD 2023 release is available for Windows, Mac, and Linux operating systems, and requires a Windows or macOS computer with the AutoCAD or AutoCAD LT 2019 software installed. Please read the release notes carefully, and make sure you have a current backup of your AutoCAD or AutoCAD LT files. New features will be announced throughout the year on this website. Subscribe to receive AutoCAD news by email or follow us on social media.Q: Printing out values from the square root function in C++ What I have so far is a little more than just the cout function as I have been given some sample code. Basically my question is, how do you use the square root of a negative number? I am

not quite sure how to do this and any help would be much appreciated. Thank you. #include using namespace std; int main() { cout

**System Requirements:**

Microsoft Windows 7/8/8.1/10 (32-bit) Mac OS X v10.8.5 or newer Processor: Intel Core 2 Duo (2.2GHz or faster) / AMD Athlon 64 X2 (3.2GHz or faster) RAM: 2 GB or more Graphics: DirectX 9.0c compatible graphics card with 256 MB or more of graphics memory DirectX: Version 9.0c Network: Broadband Internet connection Storage:

Related links: